## Cheatography

## my little oracle worksheet Cheat Sheet by [ricardo](http://www.cheatography.com/ricardo/) via [cheatography.com/27274/cs/7787/](http://www.cheatography.com/ricardo/cheat-sheets/my-little-oracle-worksheet)

## **aaa**

this is it

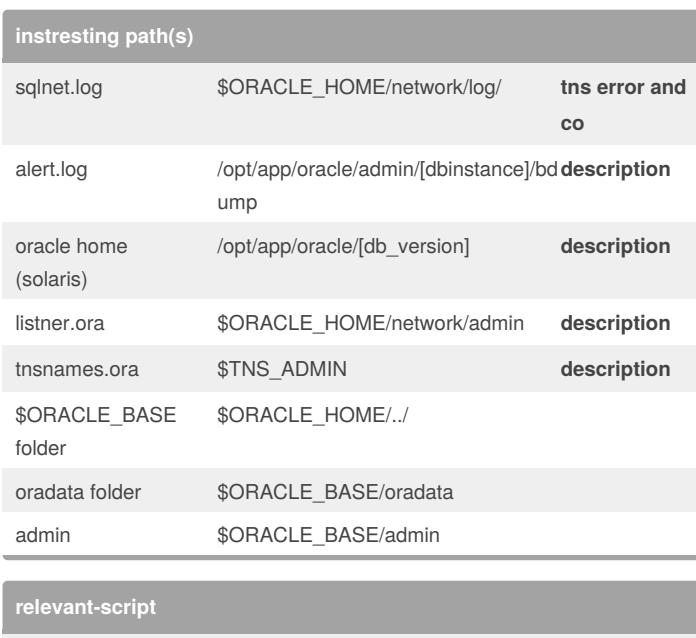

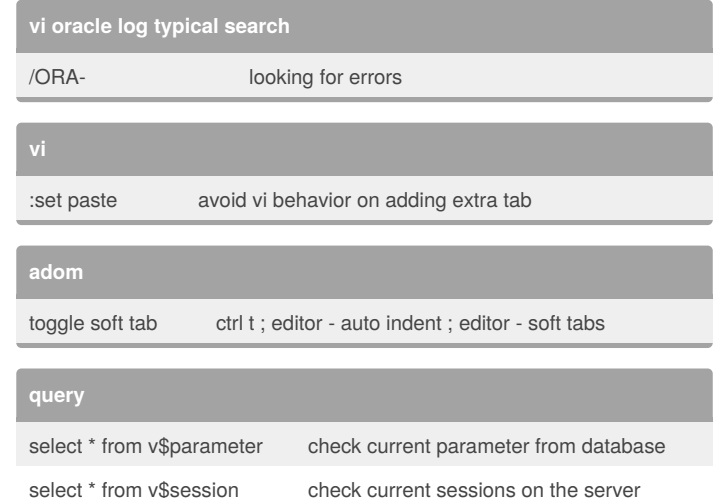

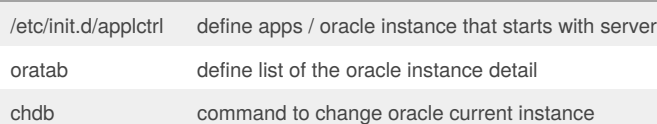

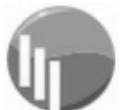

By **ricardo**

[cheatography.com/ricardo/](http://www.cheatography.com/ricardo/)

Not published yet. Last updated 9th December, 2016. Page 1 of 1.

## Sponsored by **Readability-Score.com**

Measure your website readability! <https://readability-score.com>